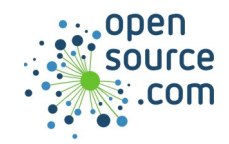

Ansible provides simple but powerful automation for cross-platform computer support. Ansible playbooks are written in YAML, and executed either locally or remotely.

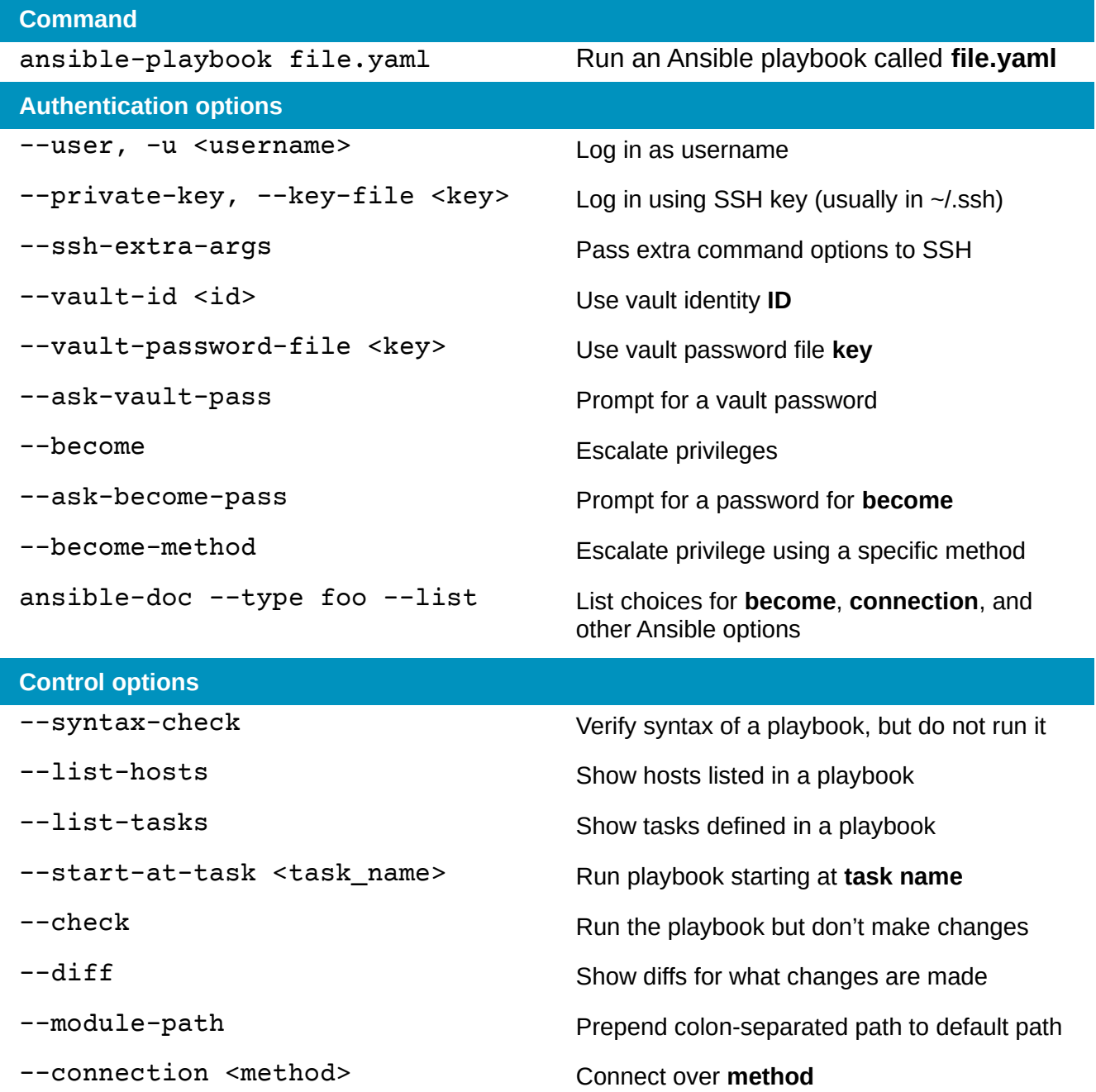

**opensource.com** Twitter @opensourceway • Fosstodon.org/@osdc **CC BY-SA 4.0**

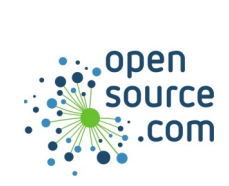

## **Ansible Cheat Sheet** By Seth Kenlon

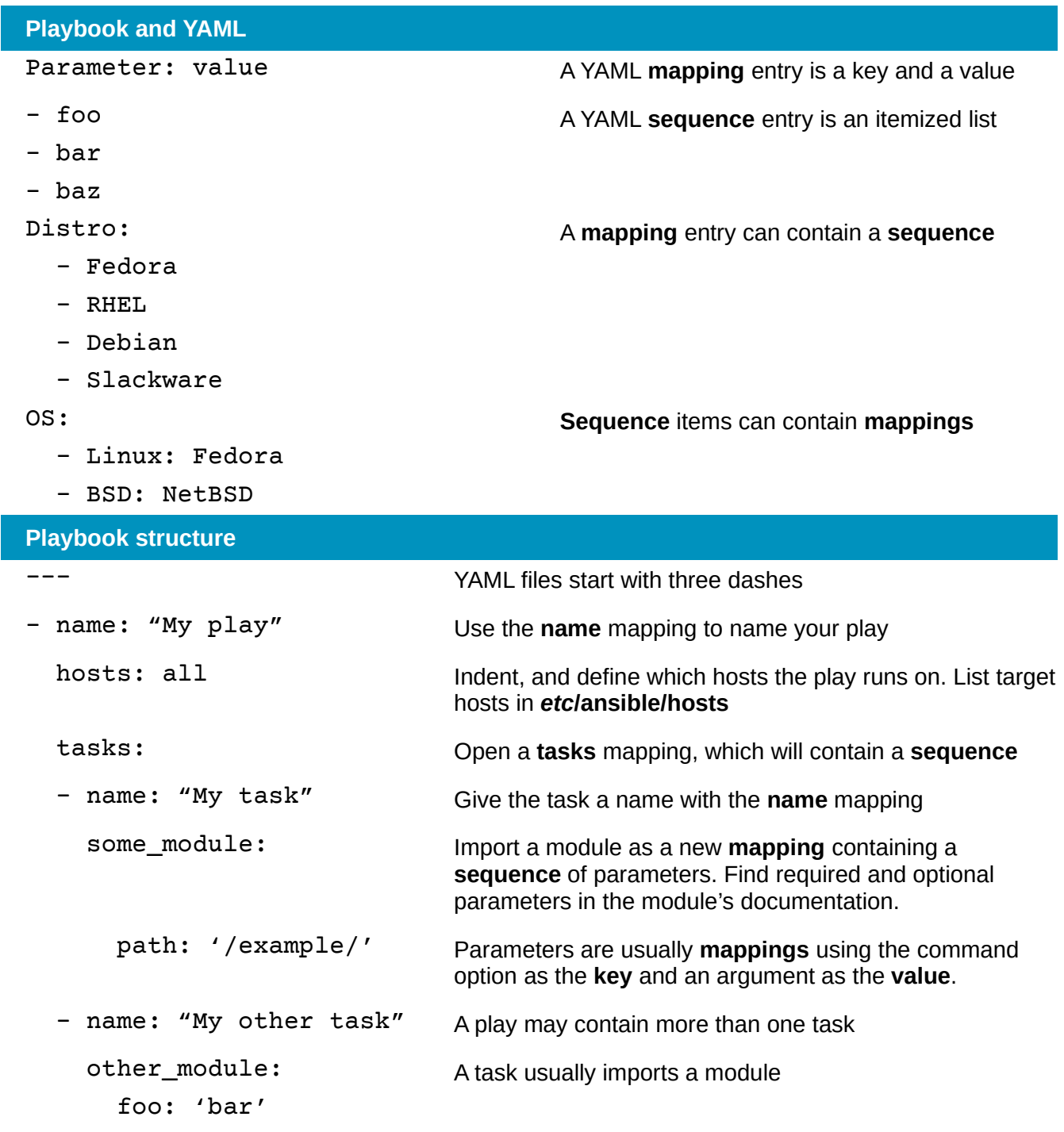